## CSE 160 Section 10

## Classes

1. Given the following class Shop:

```
class Shop:
    1.1.1
    A class which represents the contents of a shop.
    A Shop stores the shops name as well as the inventory
    def __init__(self, name):
        Creates a new shop with a given name, but an empty inventory
        name must be a string
        1 \cdot 1 \cdot 1
        # name is a string representing the shop
        self.name = name
        # inventory is a dictionary mapping each item to the amount
        # in the shop
        self.inventory = {}
    def print_inventory(self):
        Prints this shops inventory, where each item is followed
        by the amount of that item in the shop
        for item, amount in self.inventory.items():
            print(item, amount)
    def add_item(self, item):
        Adds an item to the store's inventory
        if item not in self.inventory:
            self.inventory[item] = 0
        self.inventory[item] += 1
1.a. What would the following client code print?
      flower_shop = Shop("Swansons")
      flower_shop.add_item("Daisy")
      flower_shop.print_inventory()
```

| 1.b. What code would you                                                                                                    |           | shop called Arcane Comi | cs that has 5 comics in               |
|----------------------------------------------------------------------------------------------------|-----------|-------------------------|---------------------------------------|
| 1.c. Adding one item at a add_items that given a                                                                                                    | •         |                         | · · · · · · · · · · · · · · · · · · · |
|                                                                                                    |           |                         |                                       |
| CSV DictReader and Matplotlib  2. Say we have the csv file "crispra_data.csv" that came from a lab that does research on CRISPR, a gene editing/regulation tool. In this data, an experiment was performed where scientists were testing some conditions and measuring the concentration of green fluorescent protein (GFP) at various time steps.  It might look something like this: |           |                         |                                       |
| hours                                                                                                    | GFP Rep 1 | GFP Rep 2               | GFP Rep 3                             |
| 0                                                                                                    | 13105.08  | 12817.37                | 14477.5                               |
| 1                                                                                                    | 8287.21   | 8761.215                | 9498.602                              |

. . .

17779.74

. . .

17797.61

. . .

5.883333

. . .

17117.91

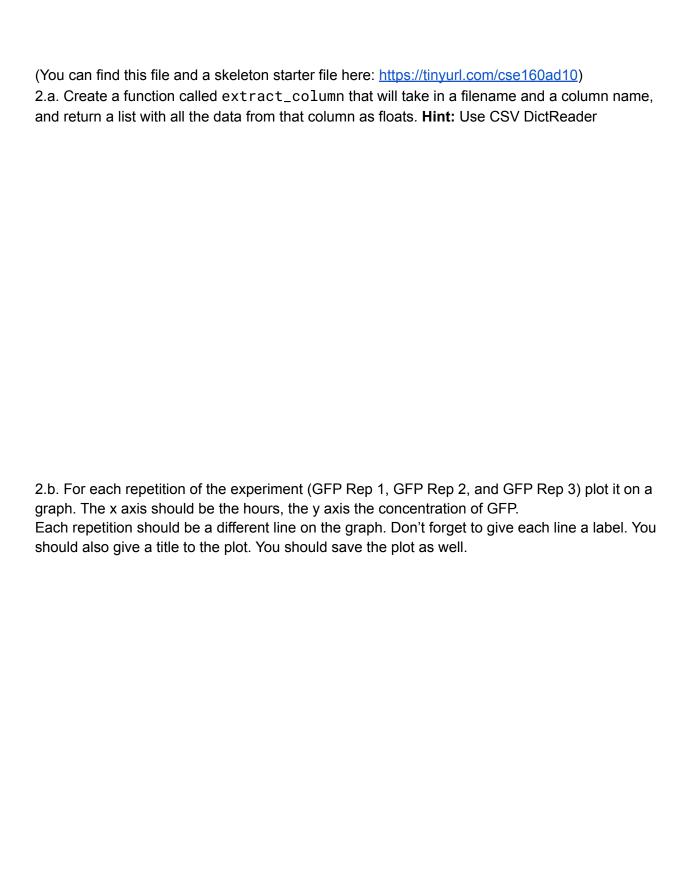